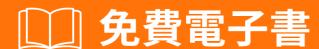

學習

cucumber

Free unaffiliated eBook created from **Stack Overflow contributors.** 

#cucumber

|                           | 1        |
|---------------------------|----------|
| 1:                        | 2        |
|                           | 2        |
| Examples                  | 2        |
|                           | 2        |
| Ruby                      | 3        |
| RubyCucumber              | 3        |
| 2: maven_ cucumberpom.xml | 5        |
|                           | 5        |
| Examples                  | 5        |
| •                         | 5        |
| 3: Intellii               | <b>7</b> |
| •                         | 7        |
|                           |          |
|                           | 7        |
| ·                         | 7        |
|                           | 7        |
|                           | 7        |
|                           | 12       |
|                           | 12       |
|                           | 12       |
| Examples                  | 12       |
|                           | 12       |
|                           | 13       |
|                           | 13       |
|                           | 14       |
|                           | 15       |
|                           | 16       |
| 5:                        | 17       |
|                           | 17       |
| Examples                  | 17       |
| Ruby                      |          |

| <b>6:</b> | 18 |
|-----------|----|
|           | 18 |
|           |    |
| Examples  |    |
|           | 18 |
|           | 18 |
|           | 18 |
|           | 20 |

You can share this PDF with anyone you feel could benefit from it, downloaded the latest version from: cucumber

It is an unofficial and free cucumber ebook created for educational purposes. All the content is extracted from Stack Overflow Documentation, which is written by many hardworking individuals at Stack Overflow. It is neither affiliated with Stack Overflow nor official cucumber.

The content is released under Creative Commons BY-SA, and the list of contributors to each chapter are provided in the credits section at the end of this book. Images may be copyright of their respective owners unless otherwise specified. All trademarks and registered trademarks are the property of their respective company owners.

Use the content presented in this book at your own risk; it is not guaranteed to be correct nor accurate, please send your feedback and corrections to info@zzzprojects.com

```
Cucumber "" Cucumber Cucumber " Cucumber Ruby Java Java Script Cucumber BDD BDD Cucumber Cucumber Cucu
```

CucumberSeleniumPhantomJSWeb。 Cucumber。

https://cucumber.io/docs . CucumberCucumber

- JavaScript https://relishapp.com/cucumber/cucumber-js/docs
- Ruby https://relishapp.com/cucumber/cucumber/docs

https://relishapp.com/exploreCucumberCucumber-JVMo

Cucumber IDE

# **Examples**

Cucumber Gherkin .

Cucumber Use Case Scenario Cucumber o

Cucumber Features Features Gherkin.

```
    /
        withdrawal.feature
        atm.feature
        loan.feature
    /
        portfolio.feature
        intraday.feature
    /
        evaluation.feature
        accounting.feature
```

FeatureScenarios Scenariosº

```
Feature: Documentation
As a StackOverflow user or visitor
I want to access the documentation section

Scenario: search documentation on Stack Overflow
Given I am on StackOverflow
And I go to the Documentation section
When I search for "cucumber"
And I follow the link to "cucumber"
```

```
Then I should see documentation for "cucumber"
```

### Given When And ButThenStep . .

Tags FeatureScenarioFeature •

JavaRubyScalaC / C ++stepStep Definitions StepDef •

StepStep Definition •

FeatureScenarioStepDefStepS Scenario

## Ruby

### CucumberRuby

```
gem install cucumber
```

### bundlerGemfile

```
gem 'cucumber'
```

#### bundler

bundle install

### [ 。 。 。 ]

# RubyCucumber

### features / step\_definitions / documentation.rb

```
When /^I go to the "([^"]+)" documentation$/ do |section|
    path_part =
    case section
    when "Documentation"
        "documentation"
    else
        raise "Unknown documentation section: #{section}"
    end
    visit "/documentation/#{path_part}/topics"
end

Then /^I should see the "([^"]+) documentation"$/ do |section|
    expect(page).to have_css('h2.doctag_title a', text: section)
end
```

#### Web∘ ∘

#### GherkinCucumber . . .

https://riptutorial.com/zh-TW/cucumber/topic/4875/

# 2: maven\_ cucumberpom.xmlo

pom.xml<sub>∘</sub> maven

# **Examples**

### pom.xml

```
<?xml version="1.0" encoding="UTF-8"?>
```

#### 4.0.0

```
<groupId>Project name</groupId>
<artifactId>MulitClients</artifactId>
<version>1.0-SNAPSHOT
<dependencies>
   <dependency>
       <groupId>junit</groupId>
       <artifactId>junit</artifactId>
       <version>4.11
       <scope>test</scope>
   </dependency>
   <dependency>
       <groupId>info.cukes</groupId>
       <artifactId>cucumber-core</artifactId>
       <version>1.2.0
       <scope>test</scope>
   </dependency>
   <dependency>
       <groupId>info.cukes
       <artifactId>cucumber-testng</artifactId>
       <version>1.2.0
   </dependency>
   <dependency>
       <groupId>info.cukes</groupId>
       <artifactId>cucumber-junit</artifactId>
       <version>1.2.0
       <scope>test</scope>
   </dependency>
   <dependency>
       <groupId>info.cukes
       <artifactId>cucumber-java</artifactId>
       <version>1.2.0
       <scope>test</scope>
   </dependency>
   <dependency>
       <groupId>info.cukes</groupId>
       <artifactId>gherkin</artifactId>
       <version>2.12.2
       <scope>test</scope>
   </dependency>
   <dependency>
```

```
<groupId>org.seleniumhq.selenium
       <artifactId>selenium-java</artifactId>
       <version>2.53.0
       <scope>test</scope>
   </dependency>
   <dependency>
       <groupId>org.seleniumhq.selenium
       <artifactId>selenium-firefox-driver</artifactId>
       <version>2.53.0
       <scope>test</scope>
   </dependency>
   <dependency>
       <groupId>org.seleniumhq.selenium</groupId>
       <artifactId>selenium-htmlunit-driver</artifactId>
       <version>2.53.0
       <scope>test</scope>
   </dependency>
   <dependency>
       <groupId>org.yaml</groupId>
       <artifactId>snakeyaml</artifactId>
       <version>1.13
   </dependency>
   <dependency>
       <groupId>com.esotericsoftware.yamlbeans</groupId>
       <artifactId>yamlbeans</artifactId>
       <version>1.06
   </dependency>
</dependencies>
```

maven\_ cucumberpom.xml。 https://riptutorial.com/zh-TW/cucumber/topic/8331/maven-cucumberpom-xml-

# 3: Intellij

IntelliJ IDEACucumberIDECucumberIntelliJGherkin。 JavaScalaGroovy。

Cucumber for Java IntelliJIDECucumber

- Gherkin
- Gherkin

•

· Gherkin".feature"

0

# **Examples**

### Cucumber

->->->

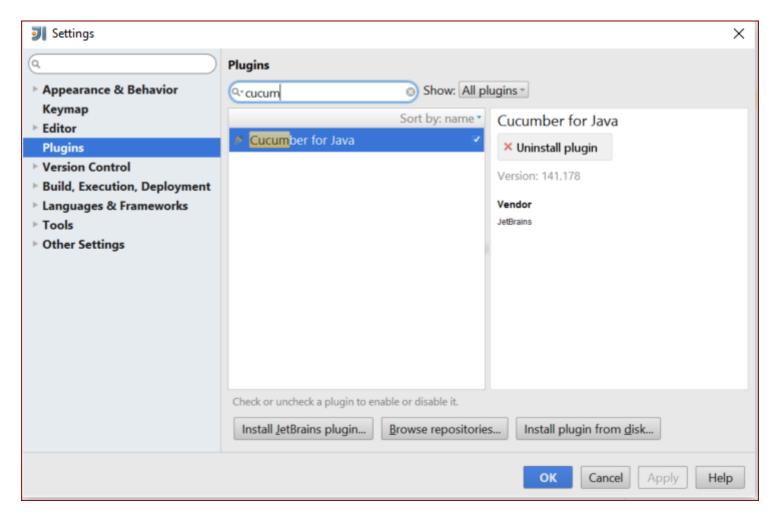

### IntelliJ Cucumber for JavaMac

MacIntelliJCucumber for Java

- 1. IntelliJ IDEA
- 2. "IntelliJ IDEA".

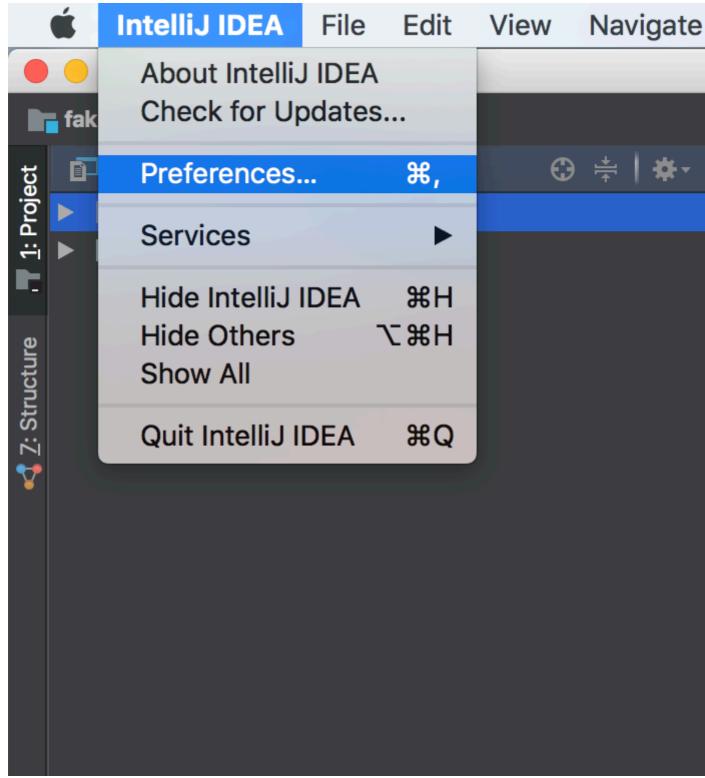

- 3 ""。
- 4. "/"""。
- 5. ""<sub>°</sub>
- 6. "Cucumber".

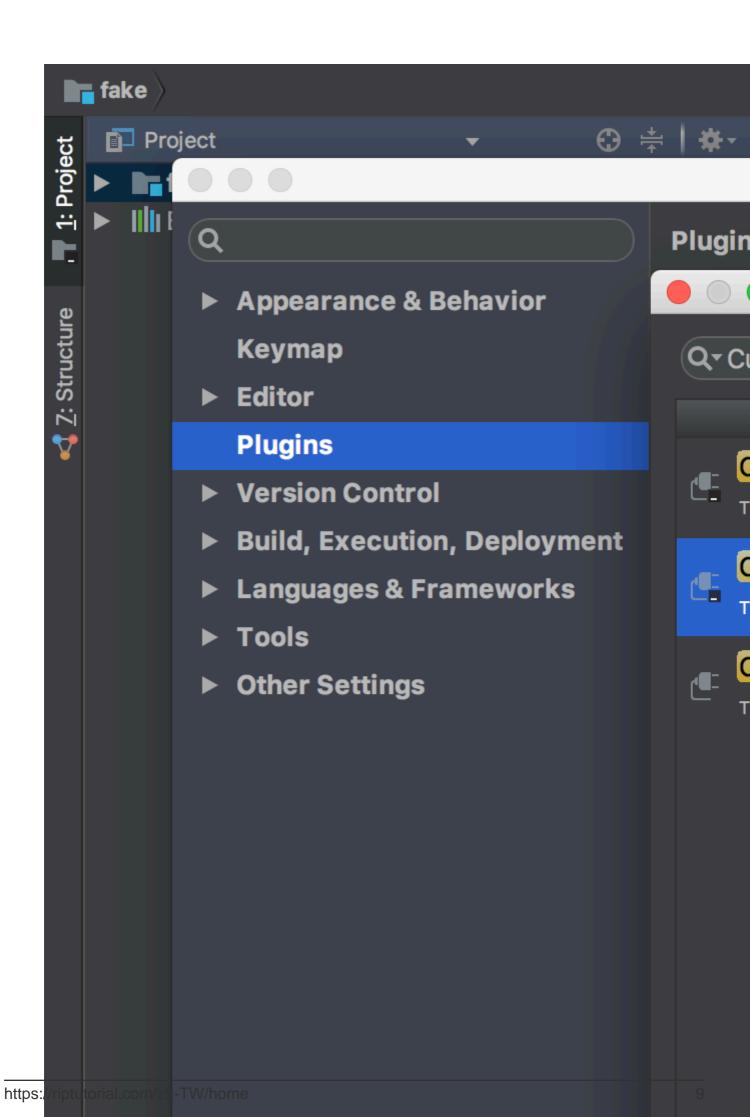

- 7. "Cucumber for Java".
- 8. IDE。 Cucumber for Java。

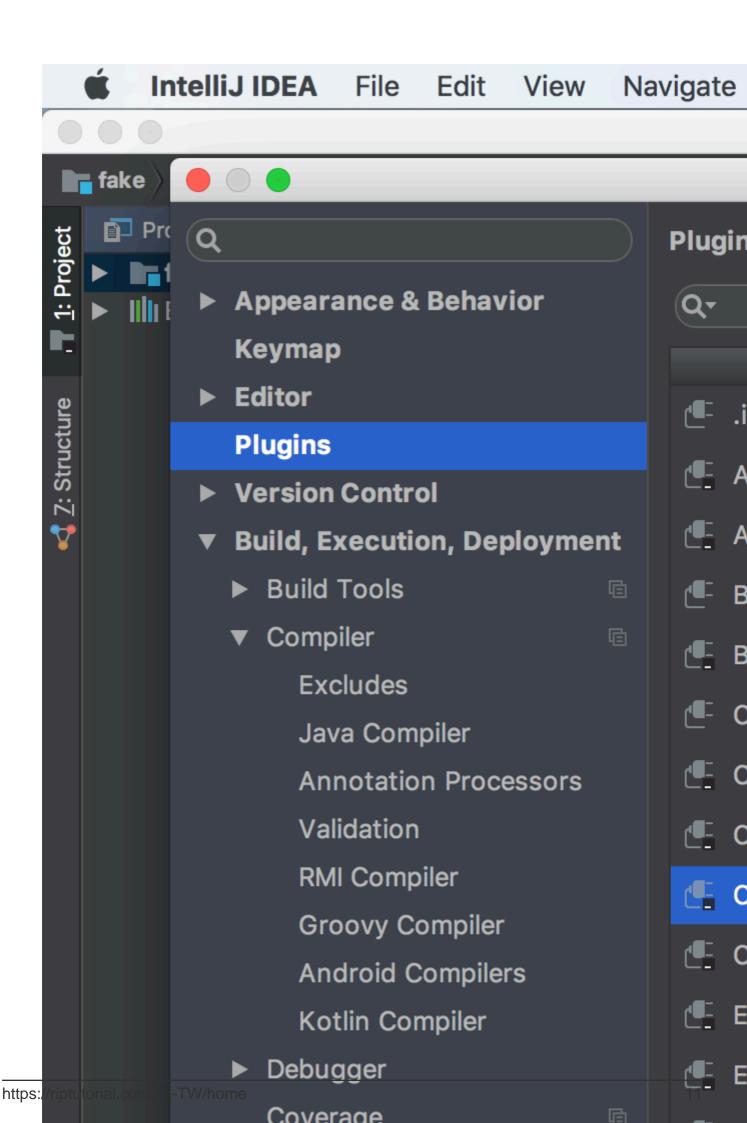

В

В

#### Gherkin Cucumber

- c
- 。
- 。
- N<sub>o</sub>
- .
- 。""。
- whenthiswhen "" "
- ArrangeActAssert""
- • "AB" •

# **Examples**

#### GherkinCucumber . .

- 0
- 0
- 。 ""。
- when · "" ·
- ArrangeActAssert""
- . "AB".
- Given WhenThen AB.

### Gherkin FeatureScenario •

0 0 0

```
Feature: Product Login

As a user, I would like to be able to use my credentials to successfully login.

Rules:

- The user must have a valid username

- The user must have a valid password

- The user must have an active subscription

- User is locked out after 3 invalid attempts

- User will get a generic error message following login attempt with invalid credentials

Scenario: The user successfully logs in with valid credentials

This scenario tests that a user is able to successfully login provided they enter a valid username, valid password, and currently have an active subscription on their account.

Given the user is on the login page
```

When the user signs in with valid credentials Then the user should be logged in

### Gherkin • "CucumberExceptionArity mismatch" as •

```
Feature: Product Login
  As a user, I would like to be able to use my credentials to successfully
  login.
  Rules:
   - The user must have a valid username
   - The user must have a valid password
   - The user must have an active subscription
   - User is locked out after 3 invalid attempts
   - User will get a generic error message following
    login attempt with invalid credentials
   Scenario: The user successfully logs in with valid credentials
      This scenario tests that a user is able to successfully login
      provided they enter a valid username, valid password, and
      currently have an active subscription on their account.
      Given the user is on the login page
      When the user signs in with "valid" credentials
      Then the user should be logged in
  Scenario: The user attempts to log in with invalid credentials
       This scenario tests that a user is not able to log in when
       they enter invalid credentials
      Given the user is on the login page
       When the user signs in with "invalid" credentials
       Then the user should be logged in
   Scenario: The user is locked out after too many failed attempts
      This scenario validates that the user is locked out
      of their account after failing three consecutive
      attempts to log in
      Given the user is on the login page
      When the user fails to log in 3 times
       Then the user should be locked out of their account
```

Given the user is on the login page

### Gherkin

#### background. . . .

```
Feature: Product Login

As a user, I would like to be able to use my credentials to successfully login.

Rules:

- The user must have a valid username

- The user must have a valid password

- The user must have an active subscription
```

```
- User is locked out after 3 invalid attempts
- User will get a generic error message following
 login attempt with invalid credentials
Background: The user starts out on the login page
    Given the user is on the login page
Scenario: The user successfully logs in with valid credentials
    This scenario tests that a user is able to successfully login
    provided they enter a valid username, valid password, and
    currently have an active subscription on their account.
    When the user signs in with "valid" credentials
    Then the user should be logged in
Scenario: The user attempts to log in with invalid credentials
    This scenario tests that a user is not able to log in when
    they enter invalid credentials
    When the user signs in with "invalid" credentials
    Then the user should be logged in
Scenario: The user is locked out after too many failed attempts
    This scenario validates that the user is locked out
    of their account after failing three consecutive
    attempts to log in
    When the user fails to log in 3 times
    Then the user should be locked out of their account
```

### Gherkin Scenario OutlineExample : . Scenario OutlineCucumber ○ Examples ○ ○ ○ ○

```
Feature: Product Login
   As a user, I would like to be able to use my credentials to successfully
   login.
   Rules:
    - The user must have a valid username
    - The user must have a valid password
    - The user must have an active subscription
    - User is locked out after 3 invalid attempts
    - User will get a generic error message following
     login attempt with invalid credentials
   Background: The user starts out on the login page
        Given the user is on the login page
    Scenario Outline: The user successfully logs in with their account
         This scenario outlines tests in which various users attempt
         to sign in successfully
         When the user enters their <username>
         And the user enters their <password>
         Then the user should be successfully logged on
         Examples:
         | username | password |
         | frank | 1234
         | jack
                    | 4321
```

GherkinTags Feature "@ Automation" Gherkin "@" QA

@Production . . .

Scenario Outline@Staging • @ProductionStaging •

0 0

```
@Automation
Feature: Product Login
   As a user, I would like to be able to use my credentials to successfully
   Rules:
    - The user must have a valid username
    - The user must have a valid password
    - The user must have an active subscription
    - User is locked out after 3 invalid attempts
    - User will get a generic error message following
     login attempt with invalid credentials
   Background: The user starts out on the login page
        Given the user is on the login page
    Scenario: The user successfully logs in with valid credentials
        This scenario tests that a user is able to successfully login
        provided they enter a valid username, valid password, and
        currently have an active subscription on their account.
        When the user signs in with "valid" credentials
        Then the user should be logged in
    Scenario: The user attempts to log in with invalid credentials
        This scenario tests that a user is not able to log in when
        they enter invalid credentials
        When the user signs in with "invalid" credentials
        Then the user should be logged in
    @Production
    Scenario: The user is locked out after too many failed attempts
       This scenario validates that the user is locked out
        of their account after failing three consecutive
        attempts to log in
        When the fails to log in 3 times
        Then the user should be locked out of their account
    @Staging
    Scenario Outline: The user successfully logs in with their account
        This scenario outlines tests in which various users attempt
         to sign in successfully
         When the user enters their <username>
         And the user enters their <password>
         Then the user should be successfully logged on
         Examples:
         | username | password |
```

| frank | 1234 | 1 |
|-------|------|---|
| jack  | 4321 | 1 |

•

•

•

Ī

•

•

•

• Then"should"

https://riptutorial.com/zh-TW/cucumber/topic/9296/

Cucumber Oucumber API

# **Examples**

## Ruby

features / step\_definitions / documentation.rb

```
When /^I go to the "([^"]+)" documentation$/ do |section|
   path_part =
   case section
   when "Documentation"
      "documentation"
   else
      raise "Unknown documentation section: #{section}"
   end
   visit "/documentation/#{path_part}/topics"
end

Then /^I should see the "([^"]+) documentation"$/ do |section|
   expect(page).to have_css('h2.doctag_title a', text: section)
end
```

Web。。

GherkinCucumber . . .

https://riptutorial.com/zh-TW/cucumber/topic/5681/

QTPSelenium . . .

Gherkin.feature Gherkin

# **Examples**

#### features / documentation.feature

```
Feature: Documentation

Scenario: User views documentation
When I go to the "Cucumber" documentation
Then I should see the "Cucumber" documentation
```

FeatureScenario When Then  $Gherkin \circ$ 

0

```
Feature: Some terse yet descriptive text of what is desired
    Textual description of the business value of this feature
    Business rules that govern the scope of the feature
    Any additional information that will make the feature easier to understand
Background:
    Given some precondition needed for all scenarios in this file
       And another precondition
Scenario: Some determinable business situation
 Textual description of the business value of this scenario
 Business rules that govern the scope of the scenario
 Any additional information that will make the scenario easier to understand
   Given some precondition
     And some other precondition
   When some action by the actor
     And some other action
     And yet another action
   Then some testable outcome is achieved
     And something else we can check happens too
      But something else we can check does not happen
```

- Feature: | Ability: | Business Need:
- Scenario Outline: | Scenario Template:
- Examples: | Scenarios:
- Given | When | Then | And | But | \* |

https://riptutorial.com/zh-TW/cucumber/topic/6023/

| S.<br>No |                          | Contributors                                                                     |
|----------|--------------------------|----------------------------------------------------------------------------------|
| 1        |                          | Community, Dave Schweisguth, Mo H., Roberto Lo Giacco, SirLenz0rlot, user3554664 |
| 2        | maven_ cucumber pom.xml. | user                                                                             |
| 3        | Intellij                 | George Pantazes, Priya                                                           |
| 4        |                          | jordiPons, tramstheman, user3554664                                              |
| 5        |                          | Dave Schweisguth                                                                 |
| 6        |                          | Dave Schweisguth, Kyle Fairns, Priya                                             |